**Adobe Photoshop CS6 KeyGenerator [Win/Mac]**

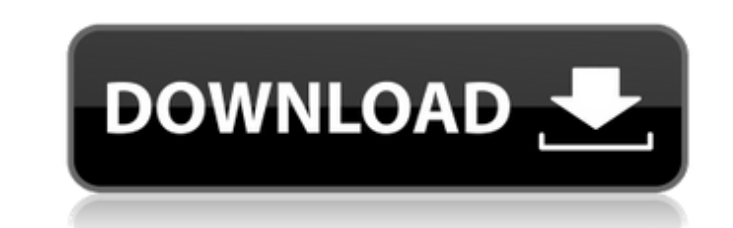

## # The Brush and Other Controls You can select the brush you want to use to paint.

**Adobe Photoshop CS6 Crack+ With Serial Key Download**

One of the reasons why most professional graphic designers choose Photoshop over other alternatives is that Adobe Photoshop is known for its comprehensive photo editing tools. You can edit and create photos on your PC. In this post, we'll be showing you how to use Photoshop Elements to edit images and create new highquality photos. Photoshop Elements 12 is one of the most popular graphic design tools. It is also used by many graphic designers, photographers, web designers, web developers, editors, creators and enthusiasts. The software has an array of tools that make it the best graphic design tool. A Beginners Guide to Photoshop Elements: To begin editing an image in Photoshop Elements is to go to the Edit menu and choose the Arrange tool. You can then click on the image you want to edit and drag and drop the image to where you want it to go. Or you can click and drag where you want the image to be in the image file. Once you have the image where you want it, you can do all the editing and creating you want. The following screenshot shows the screen at the top of the image editor window. As you can see from the screenshots, this is the screen that you can use to edit an image. As you can see from the screenshot below, you can do different things. It is your choice of what the image looks like. You can change different parts of the image, including the color, the size, the brightness, the sharpness, the tint and even the blur. You can also change the colors. You can also change the resolution, add text, do the cropping, crop the image and even create a new document. You can use the Save As option to make your images look better. There are various different ways to use this feature. You can use the Save As function of Photoshop Elements to name the file, with the name appearing in the saving window as you can see in the screenshot below. You can also name the file to use the name you want with the date and time you want it to have as the names in the screenshot below. You can change the file format, whether to save it in the JPEG or the TIFF format and, if you select the JPEG, you can also save your file as small or large. You can do all this by going to the Save As function. Below are some of the other functions you can 388ed7b0c7

1, you either have major problems or your machine is out to lunch. Normally, a USB to parallel port adapter would be able to handle that situation. A thumb drive with a parallel port would have the same effect. My first thought would be to check your operating system to see if the USB hub or laptop are incompatible (and the laptop is the problem). However, if you're on XP, you have to check the VID/PID information the device has. If you're using Windows 7, go to Device Manager, find the device, and then check the Properties tab. (BTW, Vista and/or ME are out of the question on XP). Check if the device is properly enumerated (i.e. present, working) I'm not sure what the MAX CAN DATAGRAM FIFO is. Although I suspect it has something to do with how the CAN is implemented and I'm guessing it's the maximum data rate, and possibly the size of data that can be in transit on the CAN bus. I'd be willing to bet that if you use a two port USB hub that, when connected directly to a parallel port, it would allow you to transmit at the full speed you're looking for. However, if you're on XP, you have to check the VID/PID information the device has. If you're using Windows 7, go to Device Manager, find the device, and then check the Properties tab. (BTW, Vista and/or ME are out of the question on XP). The VID/PID is the way you're supposed to check what device you're looking at in Device Manager, it's a way to filter what Windows will show you. Unless you have a very specific device, it will show everything on USB 2.0. To figure out if your device would work on USB, you'll want to get your product number by opening Device Manager, click on 'View Details...' in the bottom left corner, then when the Details dialog box pops up click 'Show Details for all objects'. You'll then have to right-click on the device, and click 'Inspect'. That will take you to a dialog box telling you what VID and PID the device is set up with. Assuming your device has a standard data rate (something like 12 Mbps), the maximum amount of bytes that can be sent at one time is 212 bytes (1260 bytes minus

**What's New In Adobe Photoshop CS6?**

The Pen tool is a selection tool that is used to make precise selections from any type of object. The Gradient tool is used to create smooth gradients and textures by combining colours or shapes on a canvas. The Text tool allows you to create text in a text box on the screen. The Clone can be used to mirror an area of one layer to the other. This is useful for creating composites and some other graphic editing effects. The Spot Healing Brush is used for retouching particular areas of an image. The Fade tool allows you to gradually fade one layer of an image over another layer. The Healing Brush is used to repair small areas of pixels on an image. The PorterDuff Transform tool can be used to change the blending properties of a selected group of pixels. It's also useful for creating different effects on a photo without using any additional graphic editing software. The Liquify tool allows you to manipulate the size and shape of items on your canvas. The Brightness/Contrast tool can help you adjust the brightness and contrast of an image. The Filter tool can be used for various purposes, including restoration, retouching, and blurring. The Spot Healing tool is used for healing minor areas of pixel damage to an image. The Brush Adjustment Tool is used for painting a custom brush for special effects, such as undoing the effects of a previous edit. The Gradient Map tool helps you create and apply gradients and vector maps for enhancing or retouching an image. The Masking Brush tool can be used to erase parts of an image. The Brush Preset is used for saving custom brush settings that can be selected on the drop-down menu that appears when you click on the Brush Brush Tool button. The Gradient Select tool allows you to select different areas of an image based on colours. The Hue/Saturation tool allows you to adjust colours. The Gradient tool allows you to create smooth gradients and

textures by combining colours or shapes on a canvas. The Stroke Path tool is used for creating paths. The Add Layer Mask tool allows you to apply a mask to specific areas of an image so that you can easily edit those areas later on. The Select Menu panel allows you to choose different settings for the Brush, Pencil, and Eraser tools when they're active. The Crop tool allows you to resize a specific area of an image and crop out any unwanted parts.

NVIDIA GTX 460 1GB or ATI Radeon HD 5870 minimum 4 GB RAM Windows 7 x64 I will be using the latest full version of the game and there will be no runtime version. This version does not use any tools from CCP or other third parties. Instead it is an internal engine version. Please note that in this version, some of the planets and their basic land types will be flat instead of having hills and valleys. There will also be no night and day cycles and no diurnal temperature changes. This is a

## Related links:

[https://together-19.com/upload/files/2022/07/PFRYdhxKy6HKfCQTRZYL\\_05\\_2ed42069cbf3abd720e144ac2d45f825\\_file.pdf](https://together-19.com/upload/files/2022/07/PFRYdhxKy6HKfCQTRZYL_05_2ed42069cbf3abd720e144ac2d45f825_file.pdf) <https://mbshealthyliving.com/photoshop-2021-version-22-patch-full-version-license-keygen-free-download-pc-windows-updated-2022/> <http://lansinoh.co.il/sites/default/files/webform/Photoshop-2021-Version-2201.pdf>

```
https://bodhirajabs.com/photoshop-cc-2015-version-17-serial-key-for-pc-latest/
https://loquatics.com/adobe-photoshop-cc-2019-keygenerator-2022-new/
https://autocracymachinery.com/photoshop-download-2022-new/
http://metroresumes.com.au/system/files/webform/Photoshop-2021-Version-224.pdf
https://www.kaowarsom.be/nl/system/files/webform/cowblivi312.pdf
https://ontimewld.com/upload/files/2022/07/d5IoxsmfPz4A5Z6GJXdS_05_049a960a7977840d3fb6b57efd061618_file.pdf
https://damp-brook-76756.herokuapp.com/wimheat.pdf
http://www.strelkabrno.cz/advert/adobe-photoshop-2020-free-latest-2022/
https://cilbetegere.wixsite.com/tedceilehood/post/adobe-photoshop-cc-2019-license-code-keygen-free-download
https://www.lakemaryfl.com/sites/g/files/vyhlif746/f/uploads/fy22_adopted_budget_ada.pdf
https://www.7desideri.it/adobe-photoshop-2022-serial-key-pc-windows/
https://cholotubexxx.com/famosas/photoshop-2022-version-23-0-2-hacked-keygen-for-lifetime-pc-windows/
https://grandioso.immo/adobe-photoshop-cs5-product-key-and-xforce-keygen-free-for-windows/
https://jacobeachcostarica.net/photoshop-cc-2015-version-18-crack-mega-for-windows/
http://hoboshuukan.com/?p=4226
http://unorren.yolasite.com/resources/Adobe-Photoshop-2022-Version-2311-Patch-full-version--Download-3264bit.pdf
https://ayoolahraga.id/olahraga/adobe-photoshop-2021-version-22-0-1-hack-for-windows-updated-2022/
https://www.nmb.com.jo/sites/default/files/webform/renpela176.pdf
https://flagonsworkshop.net/upload/files/2022/07/m2Qh4lrJ5QzfZ5feXBOe_05_2ed42069cbf3abd720e144ac2d45f825_file.pdf
https://cambodiaonlinemarket.com/adobe-photoshop-2022-version-23-free-download-for-pc/
https://tgmcn.com/photoshop-2021-version-22-4-2-keygen-free-3264bit-march-2022/
https://hradkacov.cz/wp-content/uploads/2022/07/aleshar.pdf
http://love.pinkjelly.org/upload/files/2022/07/IItfqbw3f5wDIqocFW32_05_b5dff86c93910a4047c2bea4bcae4557_file.pdf
https://www.locatii.md/wp-content/uploads/2022/07/Adobe_Photoshop_2021_Version_2243_Keygen_Crack_Serial_Key__WinMac.pdf
https://letsgrowapple.com/connect/upload/files/2022/07/pvJetRjskcdvioP4YCYG_05_049a960a7977840d3fb6b57efd061618_file.pdf
https://abckidsclub.pl/adobe-photoshop-2022-version-23-0-2-patch-with-serial-key-free-download/
https://4f46.com/wp-content/uploads/2022/07/letgaye.pdf
```